## <span id="page-0-0"></span>From HTML to PostGIS

Michał Okulewicz

Wydział Matematyki i Nauk Informacyjnych Politechnika Warszawska

メロトメ 御 トメ 君 トメ 君 トー

 $\Rightarrow$ 

#### Lecture plan

#### **O** [JavaScript](#page-2-0) [Introduction](#page-3-0) [DOM and Events](#page-12-0)

**K ロ ▶ K 倒 ▶ K** 

人居下

 $\equiv$  $\mathbb{R}^2$  E

# <span id="page-2-0"></span>**JavaScript**

- Purpose and syntax of JavaScript
- JavaScript based web applications (DOM and Events)
	- Creating and changing the contents of the website
	- Event handler properties (*element*.on*sth* = *handler* ;)
	- Document Object Model Level 2 Events (add/removeEventListener)
	- Creating and changing the styles on the website
		- style property
		- using classes
- Selected additional topics
	- Utilizing canvas
	- jQuery
	- In-context library example: GoogleMaps API

←ロト ←何 ト ←ヨ ト ←ヨ トー

- <span id="page-3-0"></span>• JavaScript is a programming language primarily used to enrich the functionality of web sites by adding dynamic interaction with the user
- JavaScript in an interpreted language with interpreter built in the most of the browsers
- **JavaScript is the reason why we even do have the Single Page Applications**
- JavaScript processing engines are available also outside the browser (see: [node.js\)](https://nodejs.org/en/)
- Side note: The original JavaScript was actually one of the early dialects of an ECMAScript standard

←ロト ←何 ト ←ヨ ト ←ヨ トー

Versions of ECMAScript and their support

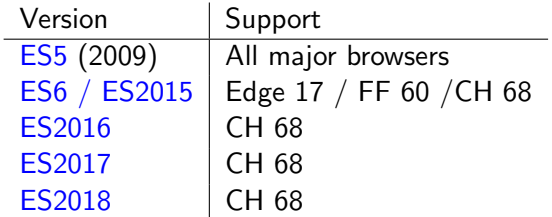

[source](https://medium.com/@dupski/what-major-new-features-were-in-each-javascript-version-what-version-should-i-target-25526c498687)

メロメメ 御 メメ きょく きょう

Þ

- [ES5 specification](https://www.ecma-international.org/ecma-262/5.1/) and [W3Schools walk-through](https://www.w3schools.com/js/js_es5.asp)
- [ES6 specification](https://www.ecma-international.org/ecma-262/6.0/) and [W3Schools walk-through](https://www.w3schools.com/js/js_es6.asp)
- **[Differences between ES5 and ES6](http://es6-features.org)** (note to self: click it!)
- [Document Object Model specification](https://www.w3.org/DOM/)
- [DOM Level 2 Events specification](https://www.w3.org/TR/DOM-Level-2-Events/)

#### The simplest example

```
\langle!DOCTYPE html>
\left\langle \text{html}\right\rangle\langlehead\rangle<meta http-equiv="content-type"
              content="text/html; charset=utf-8" />
     <script type="text/javascript">
           console.info('Hello!');
     </script>
\langle/head>
<body>
     \langle p\rangleCheck the console to see results.\langle p\rangle\langle/body>
\langle/html>
                                                                      \Omega
```
Michał Okulewicz [HTML2PostGIS](#page-0-0)

#### Run ip 4 js fin playground.html... Check the following:

- Numbers and strings
- Booleans (see: [John 18,38\)](https://www.kingjamesbibleonline.org/John-18-38/)
- Loops and exceptions (play with debugger)
- Objects definitions

イロメ イ母メ イヨメ イヨメ

#### Run ip 4 js fin playground.html... Check the following:

- Numbers and strings
- Booleans (see: [John 18,38\)](https://www.kingjamesbibleonline.org/John-18-38/)
- Loops and exceptions (play with debugger)
- Objects definitions

∢ロト ∢母 ト ∢ ヨ ト ∢ ヨ ト

Run ip 4 js fin playground.html... Check the following:

- Numbers and strings
- Booleans (see: [John 18,38\)](https://www.kingjamesbibleonline.org/John-18-38/)
- Loops and exceptions (play with debugger)
- Objects definitions

∢ロト ∢母 ト ∢ ヨ ト ∢ ヨ ト

Run ip 4 js fin playground.html... Check the following:

- Numbers and strings
- Booleans (see: [John 18,38\)](https://www.kingjamesbibleonline.org/John-18-38/)
- Loops and exceptions (play with debugger)
- Objects definitions

←ロト ←何ト ←ヨト ←ヨト 。

Run ip 4 js fin playground.html... Check the following:

- Numbers and strings
- Booleans (see: [John 18,38\)](https://www.kingjamesbibleonline.org/John-18-38/)
- Loops and exceptions (play with debugger)
- Objects definitions

←ロト ←何ト ←ヨト ←ヨト 。

#### <span id="page-12-0"></span>Not so stupid example

```
<!DOCTYPE html>
\left\langle \text{html}\right\ranglecheads
    <meta http-equiv="content-type"
           content="text/html; charset=utf-8" />
    <script type="text/javascript">
         document.addEventListener("DOMContentLoaded", function (event) {
             var p = document.createElement('p');var text = document.createTextNode('DOM fully loaded and parsed');
             p.appendChild(text);
             document.body.appendChild(p);
         \}:
    </script>
</head>
<body>
    \langle p\rangleThis time no need to check the console.\langle p\rangle\langle /body>
</html>
```
イロト イ押 トイヨ トイヨ トー

∍

#### Not so stupid example explained

- This one operates on a tree-like structure of an HTML document
- It waits till the document is ready
- It creates a paragraph and text node in memory
- It constructs a paragraph with contents
- It adds paragraph to the body of the document

 $\mathbf{A}$  and  $\mathbf{B}$  and  $\mathbf{A}$ 

[JavaScript](#page-2-0) [Introduction](#page-3-0) [DOM and Events](#page-12-0)

## Typical JS use cases

- Content manipulation
- Data validation

Michał Okulewicz [HTML2PostGIS](#page-0-0)

メロメメ 御 メメ きょく ヨメー

Þ

#### Run ip 4 js partII playground.html...

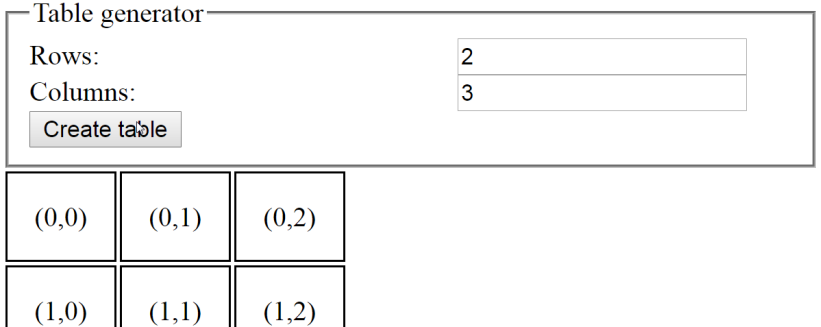

(note to self: remember to talk about **closure**)

イロト イ押 トイヨ トイヨ トー

 $OQ$ 

э

#### <span id="page-16-0"></span>Run ip 4 js partII playground.html...

Sample HTML form

Two words with capital letters input:

Descending ordered sequence:

Send form

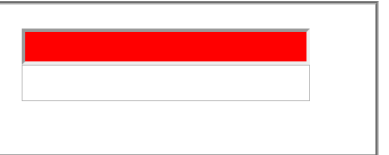

 $\leftarrow$   $\Box$   $\rightarrow$   $\Box$   $\rightarrow$ 

 $\equiv$   $\rightarrow$ 

 $\Omega$ 

This time consider using classes instead of inline style changes (note to self: remember JS hooks).